CITE EEN NIEUW VOORZITTER VAN DE<br>HENGSTENKEURINGS-<br>COMMISSIE, ARIE HAMOEN VOLGT JAAP WERNERS OP ALS EERSTE MAN VAN DE<br>COMMISSIES RIJPAARD EN **GELDERS PAARD. EEN** 

Arie Hamoen en de speurtocht naar de genetisch beste hengsten

# **KANSEN GEVEN**

**NIEUWE MAN, EEN NIEUW<br>GELUID? "MIJN STEM KLINKT INDERDAAD ANDERS DAN** DIE VAN JAAP WERNERS", **LACHT HAMOEN. "MAAR MIJN TAAK IS DEZELFDE ALS** DIE VAN IEDER ANDER LID AN DE HENGSTENKEURINGS-**IMMISSIE: UITVOERING GEVEN AAN HET FOKBELEID** VAN DE VERENIGING."

tekst: DIRK WILLEM ROSIE

Toch zal er vanaf woensdag 12 november een ander foktechnisch geluid klinken in het KNHS-centrum te Ermelo. De komst van Arie Hamoen valt namelijk samen met het in werking treden van een aantal nieuwe maatregelen. De hengstenselectie 2003 - 2004 staat meer dan ooit in het teken van het kansen geven én in het teken van de voortschrijdende specialisatie. De aanpassingen in het beleid zijn het gevolg van adviezen van de Fokkerijraad aan het Algemeen Bestuur. Bij de beraadslagingen over het nieuwe fokbeleid was de hengstenkeuringscommissie ook betrokken, zodat Hamoen zelf ook een bijdrage heeft kunnen leveren. "Dat nieuwe geluid is dus afkomstig van meerdere partijen, maar wij als commissie mogen dat nu gaan uitvoeren. Bij een wisseling van de wacht kom je er denk ik niet onderuit dat er sprake zal zijn van accentverschillen. Je kunt jezelf niet losmaken van wat je hebt meegemaakt; je neemt je ervaringen altijd met je mee en dat komt tot uitdrukking in de beslissingen die je neemt."

Samen met zijn collega's Frenk Jespers en Pieter Kersten gaat Hamoen dus vorm geven aan een aantal opvallende beleidswijzigingen. "De belangrijkste verandering is het geven van meer kansen in elke stap van de selectie, behalve bij de inschrijving in het stamboek. We willen uiteindelijk niet méér hengsten goedkeuren, maar wel zoveel mogelijk alle kansen benutten om de beste hengsten ook daadwerkelijk te vinden. Dat begint al met de doorverwijzing naar de kooi. We hebben nu met Fokkerijraad en Algemeen Bestuur afgesproken dat alle hengsten die voldoen aan de eisen van stamboekwaardigheid voor merries worden beoordeeld op het vrij bewegen en vrij springen in de kooi. Daarmee trekken we de lijn van de merrieselectie door naar de hengstenselectie: alleen te kleine, incorrecte en kreupele paarden worden niet verder beoordeeld."

"Met dit besluit nemen we de inzenders ook meer serieus. Die hebben in doorsnee allemaal hun best gedaan om hun hengst er netjes voor te zetten. Ze hebben het vrij bewegen en vrij springen getraind en dan ervaart men het toch een beetje als een belediging als je gelijk na het straatje al weer naar huis kunt." "Verder willen we echt gaan proberen om meer dan 200 hengsten te selecteren voor Den Bosch. Dat is wezenlijk meer dan in voorgaande jaren, toen er steeds zo'n 160, 170 hengsten werden geselecteerd voor de tweede bezichtiging. Dat gaan we met name proberen te doen door hengsten die er in de eerste bezichtiging nog niet helemaal op lijken, maar die wel correct gebouwd zijn en een hele goede afstamming hebben, in Den Bosch nog een tweede kans te geven. We praten over tweeëneenhalf jarige paarden die laatrijp kunnen zijn – overigens iets wat wij moeten koesteren! -, die de vorm van de dag wellicht missen, maar die genetisch heel interessant zijn. Uiteindelijk gaat het om het vinden van die genetisch allerbeste hengsten."

Om die te vinden wordt het hele schema van doorverwijzen verruimd. Ruim 200 naar Den Bosch, ruim 100 naar de derde bezichtiging en ongeveer 85 hengsten kunnen een uitnodiging voor het verrichtingsonderzoek verwachten. "Er worden meer hengsten getest onder het

zadel en daar maken we de fokkers en opfokkers natuurlijk blij mee in het begin. Maar als je níet meer hengsten gaat inschrijven in het stamboek, betekent dat dat je gedurende het verrichtingsonderzoek strenger selecteert. We zullen dan steeds het totale plaatje voor ogen blijven houden, inclusief de afstamming en het exterieur. Als je meer water in de wijn doet ten gunste van sportaanleg, moet die sportaanleg ook wel heel nadrukkelijk onder het zadel blijken. Dan moet je tussentijds in staat zijn om paarden naar huis te sturen als exterieurmatige tekortkomingen onvoldoende door sportaanleg worden gecompenseerd."

"Als nieuwe commissie heb je natuurlijk de drang om het zo goed mogelijk te doen. Om geen fouten te maken. De valkuil waar je in kunt lopen is dat je zoveel fouten gaat voorkomen dat je te weinig paarden de kans geeft. Als we dus naar Ermelo rijden, zullen we op de binnenkant van onze voorruit moeten schrijven: 'kansen geven!' Het zal écht gaan gebeuren dat bijvoorbeeld super-gefokte springpaarden, die zich tijdens de eerste bezichtiging niet goed hebben laten zien, toch een uitnodiging krijgen voor Den Bosch. Ze kunnen slecht - of misschien wel overdreven - zijn voorbereid, ze kunnen heel erg afgeleid zijn, hun dag niet hebben etcetera. Wij gaan ons best doen om die paarden toch aan te wijzen."

"De genetisch beste exemplaren vind je in het verrichtingsonderzoek. Ik ben ervan overtuigd: hoe meer je onder het zadel kunt selecteren, des te minder fouten zul je maken. En ook dan zullen we fouten blijven maken. Maar gelukkig is het systeem tegenwoordig zo open, dat oudere hengsten gemakkelijk alsnog in beeld kunnen komen. Want ook in het verrichtingsonderzoek praat je nog steeds over heel jonge paarden die heel verschillend kunnen reageren op het werk wat ze moeten doen. En dan is het altijd goed dat er nog een IAN Trofee, een PAVO Cup, of de gewone sport achter de hand is voor de hengsten om zich te bewijzen. We moeten nog duidelijker tegen hengsten zeggen die we niet inschrijven in het stamboek: op dit moment is het niet goed genoeg. En daarmee de deur open laten voor een volgende fase, als een hengst alsnog zijn talent kan tonen."

Voor het eerst is aan de eigenaren gevraagd om zelf van hun hengsten aan te geven of het spring- of dressuurpaarden zijn. "Dan kunnen we bij de dressuurpaarden wat minder aandacht aan het springen en wat meer aan het vrij bewegen besteden. En bij de springpaarden kunnen we wat meer verhogen en met de afstanden wisselen."

Aan deze aanpassing in de richting van de specialisatie in de fokkerij is een hele discussie over de samenstelling van de hengstenkeuringscommissie vooraf gegaan. "De Fokkerijraad en de hengstenopfokkers vonden een commissie van drie personen te klein en wilden graag wat meer specialisten inschakelen. Uiteindelijk is besloten om vanaf volgend jaar met twee juryleden per specialisme te gaan werken. Vanuit het Nederlandse standpunt om de club van beoordelaars niet te groot te willen maken is er gezocht naar een praktische weg: twee commissies. Maar we hebben nog een jaar te gaan om te kijken naar de wijze waarop we dat gaan invullen."

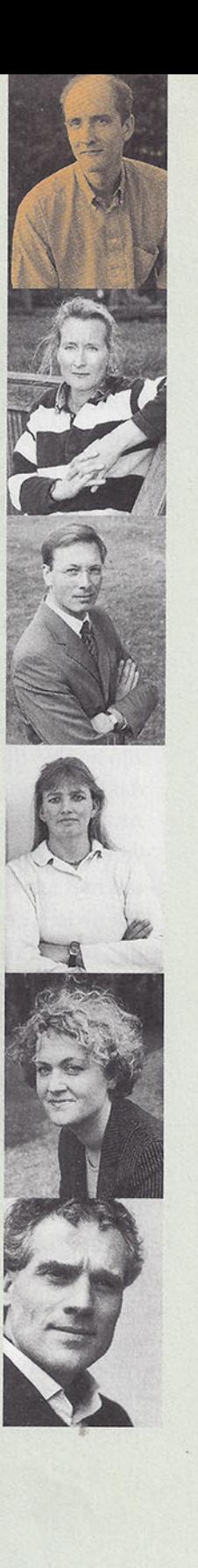

NTERVIE

**S** 

## **VAN KOEIEN EN PAARDEN**

Arie Hamoen is natuurlijk helemaal geen nieuw gezicht bij het KWPN. Als aspirant jurylid betrad hij in 1982 voor het eerst de baan en een jaar later rondde hij de cursus jurylid bij het Landbouwschap af. In 1986 werd Hamoen aangesteld als inspecteur van de regio Utrecht en daar kwam een aantal jaren geleden ook nog de regio Flevoland bij.

Met het voorzitterschap van een commissie is Hamoen ook al vertrouwd. Hij gaf immers al leiding aan de herkeuringscommissie rijpaarden. Bij de KNHS is Hamoen actief als jurylid springen en dressuur tot Z-niveau. Bovendien maakt hij onderdeel uit van de discipline commissie dressuur en de topsport commissie dressuur.

Arie Hamoen is werkzaam bij NRS, een dochter van CR-Delta VRV, waar hij als hoofdinspecteur leiding geeft aan de Nederlandse en de Vlaamse rundveefokkerij. Hij staat in de paardenwereld bekend als 'die man van de koeien', terwijl hij in zijn werkkring ongetwijfeld wordt geassocieerd met zijn hobby: de paarden. "De koeienwereld heeft van de paarden geleerd dat het belangrijk is om aandacht te besteden aan het showelement. Als je een keuring organiseert, moet je je product ook daadwerkelijk verkopen. Omgekeerd zou de paardenwereld van de koeien moeten leren om met iets meer structuur en systematiek te werk te gaan." "Genetisch gezien sta je bij een hengst veel dichter bij het gebruiksdoel dan bij een stier. Een hengst loopt en springt, een stier geeft geen melk en hoe hij op dat punt vererft dat weet je pas als z'n dochters melk gaan produceren. In de rundveefokkerij hebben we extreme perioden doorgemaakt met eerst heel veel aandacht voor exterieur en daarna bijna uitsluitend selectie op productie. Maar welke boer was nou het meest succesvol? Dat was degene die in de exterieur-periode al wat richting productie ging en degene die in de productie-tijd het exterieur bewaakte. Die kunst om de balans te bewaren moeten wij in de paardenfokkerij ook uitdragen."

> Vind jij dat we tweeëneenhalf jarige paarden, die we nog niet in de kooi hebben bekeken, in een hokje kunnen duwen?

"Paarden zijn zeker voor een bepaald doel gefokt. En ik vind dat je ze moet bekijken met een oog voor de richting waarin ze zijn gefokt. Beantwoordt een als dressuurpaard gefokt paard aan datgene wat de fokker ervan verlangde toen hij dat paard fokte? We praten over fokkerij. De tijd dat we alleen maar in termen van rijpaardeigenschappen dachten is voorbij: we zoeken naar de genetisch verankerde eigenschappen van springen dressuurpaarden. Als je voor jezelf een spring- of een dressuurpaard zoekt, kun je iets meer concessies aan de afstamming doen en meer kijken naar de verschijningsvorm van het betreffende paard. Maar bij een fokhengst moet het beeld passen bij de afstamming. Dan heb je de grootste kans dat zijn eigenschappen een genetische achtergrond hebben en dat hij ze dus ook kan doorgeven. Als je fokt moet je doelgericht zijn. Dat houdt in dat we van een als springpaard gefokt dressuurpaard minder vooruitgang en meer tegenvallers moeten verwachten dan van hetzelfde paard met een goede dressuurafstamming. Dát is fokkerij."

"Als sommige mensen het woord 'specialisatie' horen, denken ze: oh, dat gaat over lelijke springhengsten. Maar zo zit 't natuurlijk niet. We willen een correct, goed gebouwd springpaard hebben. Met een afstamming die

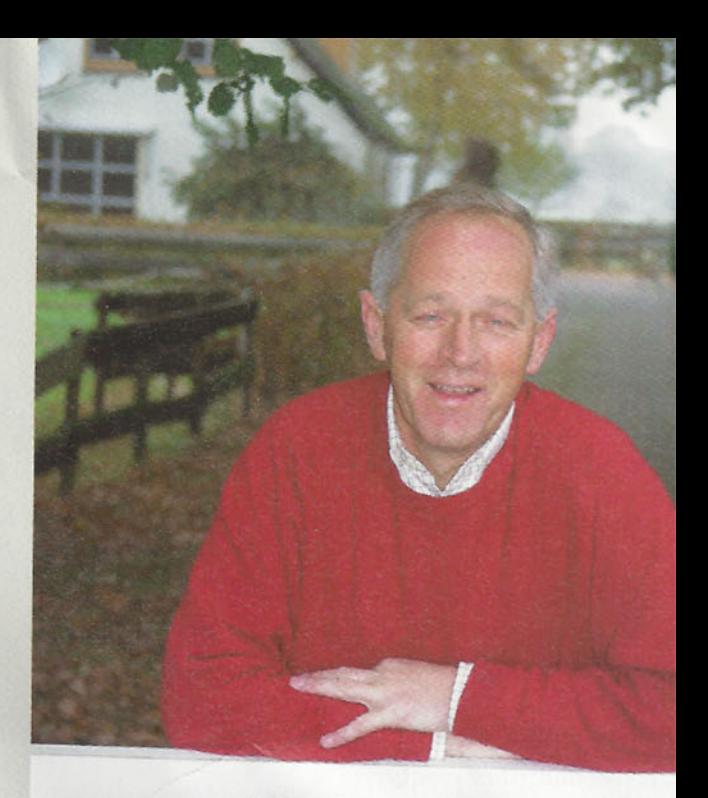

## BRINKKANT DE

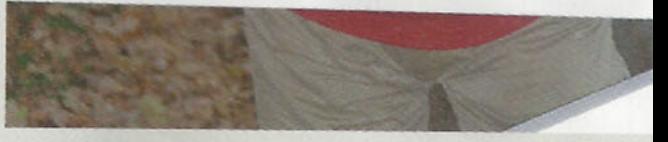

Arie Hamoen op de oprijlaan van zijn huis in Woudenberg.

veel belooft en die hij ook waarmaakt. Zo drijven nu al - maar meer nog in de nabije toekomst-de populaties van spring- en dressuurpaarden uit elkaar, zoals dat eerder met de rij- en de tuigpaarden is gebeurd. Ik ben ervan overtuigd dat de afstamming en de prestaties van de echte fokhengsten over tien jaar dichter bij elkaar zullen liggen dan tien jaar geleden, toen onze fokdoelstelling veel algemener was en de lijnen veel meer door elkaar liepen."

## TIEN DAGEN<br>EERSTE BEZICHTIGING

In verband met het grote aantal aanmeldingen, 771 hengsten, is besloten de eerste bezichtiging met twee dagen uit te breiden. Er zal dit jaar ruimer aangewezen worden naar het vrij bewegen en vrij springen. Alle hengsten die voldoen aan de eisen voor stamboekwaardigheid die gelden voor merries mogen zich in het vrij bewegen en vrij springen tonen. Derhalve zijn per dag ca. 75 hengsten ingedeeld, die vanaf 8.30 uur in de Beatrixhal worden beoordeeld. Rond het middaguur begint het vrij bewegen en vrij springen in de Willem Alexanderhal van het KNHS-centrum. Op woensdagmiddag 12 november zullen de 23 drie jaar en oudere hengsten beoordeeld worden. Vanaf 14.00 uur op het straatje en vervolgens onder het zadel. De hengsten geboren in 2001 komen naar Ermelo op 13, 14, 17 tot en met 22, 24 en 25 november.

Dit jaar kijkt één commissie naar hengsten die weliswaar al een soort voor-indeling hebben ondergaan, maar die op beide specialisaties worden beoordeeld en tussentijds kunnen switchen. Hoe gaat dat volgend jaar, als de springcommissie naar de springpaarden en de dressuurcommissie naar de dressuurpaarden kijkt?

"We zullen op termijn toegroeien naar een situatie waarin een fijn springpaard met een dressuurafstamming niet goedgekeurd zal worden. En andersom zal in de toekomst ook een fijn dressuurpaard met een springafstamming geen kans krijgen. Want daarmee maak je de kans het grootst dat je met de totale populatie het snelst vooruitgaat. Voor de kortere termijn is er alleen afgesproken dat we vanaf 2004 met twee commissies en één gemeenschappelijke voorzitter zullen werken en dat de voorzitter daarbij een coördinerende rol gaat vervullen. Alle andere vragen over de uitvoering van dit principebesluit moeten nog worden beantwoord."

Wat Hamoen vooral bezighoudt is die langere termijn van de specialisatie. "Laten we voor het gemak er even vanuit gaan dat we elk jaar 20 hengsten goedkeuren, voor elke fokrichting tien stuks. Uit 12.000 veulens. Dan is het als stamboek je taak om tien talentvolle springpaarden met een uitstekende springafstamming te vinden en tien goede dressuurpaarden met een prima dressuurafstamming. En tegen de eigenaar van een goed dressuurpaard met een springafstamming zeggen we dan: van harte gefeliciteerd, u heeft een heel goed sportpaard." "We gaan de lat op termijn een stukje hoger leggen. Als het om een fokhengst gaat, is het niet voldoende dat het een goed sportpaard is. Wat kun je verwachten van een fijn sportpaard met een slechte moederlijn? En daarbij komt natuurlijk nog dat de andere elementen van het fokdoel eveneens van kracht blijven: het functionele exterieur, de gezondheid, dat zijn óók zeer belangrijke eigenschappen."

De specialisatie dringt ook door tot de kampioenskeuring in Den Bosch. Er zullen twee aparte groepen in de baan verschijnen van elk vijf hengsten met een springkampioen en een dressuurkampioen. "We willen geen appels met peren vergelijken. De hengstenkeuringscommissie had al de opdracht om zowel goede dressuur- als opvallende springhengsten voor de kampioenskeuring te selecteren, maar als je die dan vervolgens gezamenlijk gaat plaatsen, ben je toch met onvergelijkbare grootheden bezig. Fokkerij is emotie, daarom hoort een kampioenskeuring - hoe betrekkelijk die ook is - erbij. Jaap Werners zei de laatste keer heel terecht dat het slechts een etappe is in een lange koers. Wij zullen - met de wetenschap van dat moment - de vijf meest complete spring- en de vijf meest complete dressuurpaarden selecteren. Daarmee geven wij onszelf bloot en nodigen we de mensen als het ware uit om te discussiëren. Dat is alleen maar goed, want je houdt elkaar fris en scherp. En wij horen aanspreekbaar te zijn op het beleid dat wij voeren. Er zijn altijd stemmen op gegaan om te stoppen met de kampioenskeuring. Dat vind ik nergens voor nodig, dat doen we met de merriekeuringen ook niet."

## **ROUTING**

Om de hengsten meer op hun gemak te stellen, zullen alle deelnemers aan de eerste bezichtiging 's morgens door de kooi worden geleid, op weg naar het eerste onderdeel: de straat. Hierdoor hebben ze alvast het terrein verkend dat verreweg de meeste hengsten 's middags zullen betreden als ze zich in de kooi voor de tweede keer aan de commissie presenteren. "Hierdoor worden ze iets meer op hun gemak gesteld", aldus Arie Hamoen.

"We moeten het gewoon hardop zeggen: fokkerij ís emotie. Of je nu paarden fokt of honden, je creëert iets, je legt iets van je eigen overtuiging en visie in een volgende generatie. En die creatie vergelijk je dan met de rest. Dat is toch één en al beleving! Emotie is dus een motiverende kracht. Maar je moet daarnaast ook kritisch kunnen zijn op je eigen product. Fokken is óók selecteren. En selecteren doet pijn. Thuis, als je in je eigen materiaal selecteert, maar ook op de keuring, als een commissie 'nee' tegen je paard zegt. We kunnen - zoals we dat nu ook daadwerkelijk gaan doen - de beslissing wat uitstellen, maar als er 700 hengsten op de keuring komen zullen we uiteindelijk toch 680 keer 'nee' zeggen. En dat zijn allemaal paarden die met veel zorg gefokt zijn, voorbereid zijn op de testen die ze moeten doorstaan. Terwijl de eigenaren denken dat het al die moeite waard is geweest."

## **ANDER STRAATJE**

Het straatje komt dit jaar iets verder van de lange zijde van de Beatrix-hal af te liggen. De paarden krijgen aan beide zijdes wat meer aanleuning, zodat ze zich iets gemakkelijker kunnen presenteren.

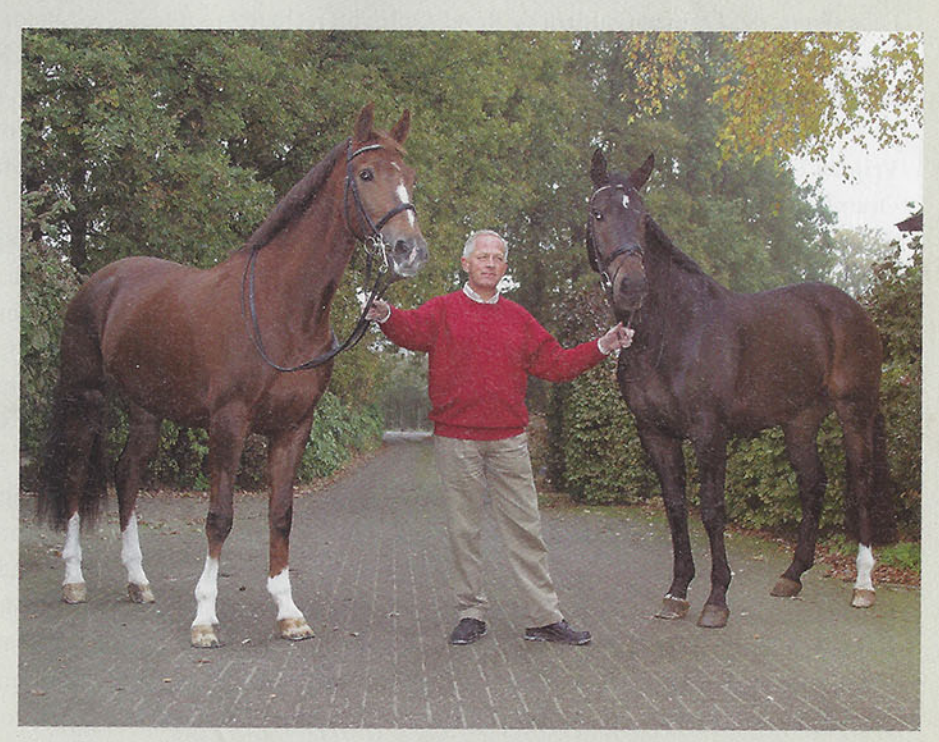

Via zijn gezin is Arie Hamoen zowel met de dressuur als het springen vertrouwd. Hier met de Jazz-merrie van vrouw Ada (Z-dressuur) en de de jonge Voltaire van zoon Arjan.

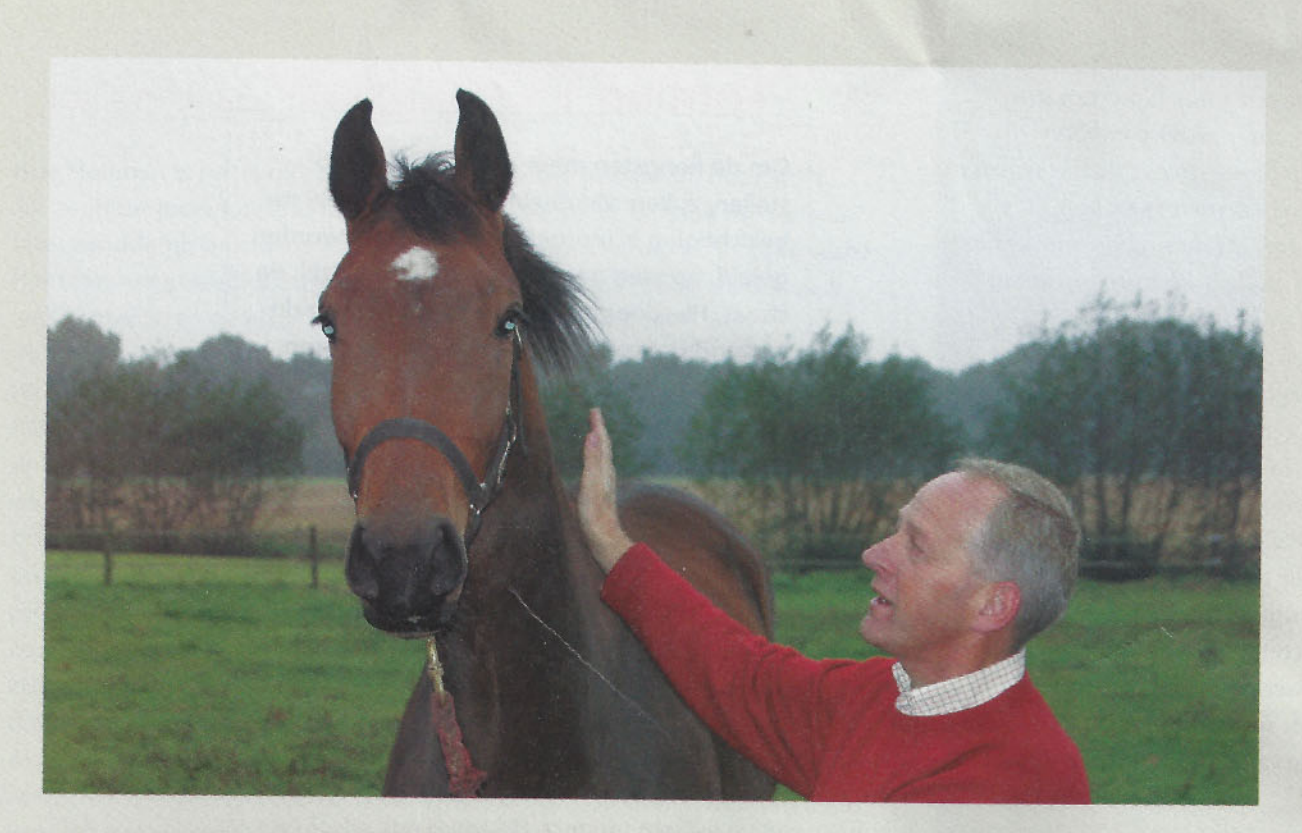

Arie met de tweejarige Métall-dochter Urola (uit Orola van Jazz).

## **GROEPENINDELING EERSTE BEZICHTIGING OP VADER**

Volgens opgave van de eigenaren zijn de hengsten dit jaar ingedeeld om beoordeeld te worden als dressuur of springpaard. Hengsten die voor beide disciplines zijn aangemeld komen op de springdagen in actie.

#### Woensdag 12 november Oudere hengsten

Caretino, Carthago, Cento, Colino, Contender, Emilion, Ferro, Gribaldi, Havidoff, Heartbreaker, Houston, Indoctro, Le Tot de Semilly, Litho, Lord Sinclair, Manhattan, Mermus R, Nourejev, Numero Uno, Paris, Shamane, Turn to Mars xx

### Donderdag 13 november Springen

Zuidhorn, Wellington, Voltaire, Stakkato, Sit this one Out xx, Silvano N, Sandro Hit, Royal Dance, Royal Bravour, Ritual, Quite Easy, Quincy Z, Quinar, Quidam de Revel, Quick Star, Quattro, Quasimodo van de Molendreef, Polydox, Pierrot, Phin Phin, Peter Pan, Perion, Pacific, Ovatio, Osmium, Orlando, Orion Fortuna

#### Vrijdag 14 november Springen

Orame, Optimist, Onze Fons, Oliver, Oklund, Ohorn, Odermus R, Nurejew, Numero Uno, Now or Never M, Nourejev, Nothing to Lose, Nobility, No Limit, Niveau, Niagara, New York, Negro, Navarone, Nassau, Namelus R

#### Maandag 17 november **Dressuur**

Weltmeyer, Welt Hit II, Welcome, Variant, Ulft, Triton, Triomphe de Muze, Sunny Boy, Silvano N, Sandro Hit, Royal Dance, Ronaldo, Roman Nature, Rohdiamant, Rilke, Polansky, Pion, Paddox, Osmium, Oscar, Orame

#### Dinsdag 18 november Springen

Nairobi, Murano, Metall, Matterhorn, Marlon, Manhattan, Madison, Lux, Lord Sinclair, Libero H, Let's Go V, Le Tot de Semilly, Larino, Landor S, Lanciano, Lancer II, Lancelot, Koriander, Kojak, Kigali, Karlstad, Karandasj, Kannan, Julio Mariner xx, Jacomar

#### Woensdag 19 november Dressuur

OO Seven, Olivi, Obelisk, Nourejev, Negro, Montecristo, Metall, Lux, Lord Sinclair, Londonderry, Lancet

### Donderdag 20 november Springen

Iroko, Ircolando, Indorado, Indoctro, Hors la Loi II, Hold Up Premier, Hinault, Hemmingway, Heartbreaker, Hattrick, Hamlet, Haarlem, Guidam

#### Vrijdag 21 november Dressuur

Krack C, Kennedy, Junior STV, Jetset D, Jeraldo, Jazz, Inspekteur, Iglesias, Houston, Highline, Hero, Hemmingway, Havidoff, Gribaldi

#### Zaterdag 22 november Springen

Gribaldi, Goodtimes, Goldfever, Ginus, Germus R, Garwolin ox, Furore, Fuego du Prelet, French Buffet xx, Flipper d'Elle, Ferro, Farmer, Faldo, Espri, Escudo I, Equador, Emilion, Elmshorn, Democraat, Corrado I, Corland, Coriano Z, Contender, Concorde, Concept, Colino, Chin Chin

#### Maandag 24 november Dressuur

Gribaldi, Goodtimes, Friedensfurst, Freestyle, Focus, Florestan I, Flemmingh, Fidermark, Ferro, Farrington, Emilion, Elcaro, Dream of Glory, Donnerruf, Donnerhall, Don Larino, Diamond Hit, Democraat, De Niro, Contango, Cabochon, Cabaret, Biotop, Beluga, Belisar, Apollonios xx, Alabaster, Akribori

#### Dinsdag 25 november Springen

Chellano Z, Cento, Celano, Cavalier, Casco, Carthago Z, Carry, Carpaccio, Carolus, Carnute, Caridor, Caretano Z, Cardino, Cardento, Cantos, Camerino, Calvados, Calido, Burggraaf, Baloubet du Rouet, Atlantic, Atego, Arpreggio, Armstrong, Apache d'Adriers, Andiamo, Aligator Fontaine, Aljano, Alabaster, Ahorn, Acorado, Acobat II

Uitslagen worden dagelijks op www.kwpn.nl gepubliceerd.

## TOPAANVOERDERS<br>DRIEJARIGE HENGSTEN

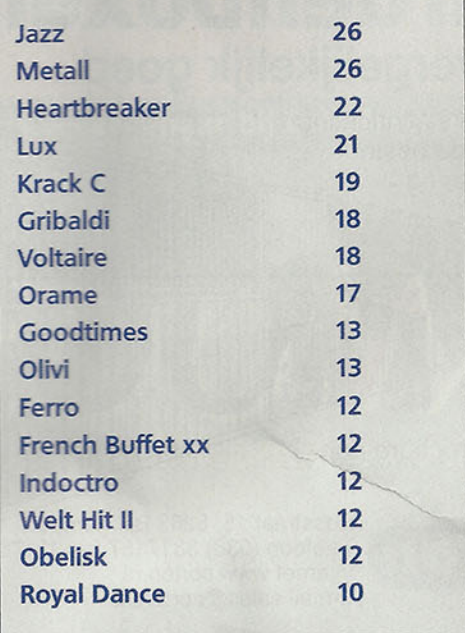

Onder al die inzenders die 'nee' te horen krijgen bevindt zich, zo wijst de praktijk van de laatste jaren uit, ook een klein aantal mensen dat uit frustratie de commissie onheus bejegent. Ben je daar op voorbereid?

"Hoe kún je je daar op voorbereiden? Het gebeurt. Op het moment zelf heb ik er niet zo'n probleem mee. Ik vind het vervelend hoor, als iemand rood aanloopt van boosheid; ik keur paarden veel liever goed dan af. Wij moeten als commissie daar professioneel mee omgaan. Maar als iets jarenlang doorzeurt en als de verhalen steeds groter worden, dán heb ik daar wel grote moeite mee." "Die emoties zullen er ook in de toekomst bij blijven horen. Het gaat om geld, maar het gaat vaker om iets wat nog veel belangrijker is: om de betrokkenheid bij bepaalde paarden, om eergevoel. Ik stel dit paard voor, dus het is een goeie. En waag het 'ns om daar anders over te denken! Op zich heb ik liever dat mensen het uitspreken en bespreekbaar maken, maar ik verwacht dan wel van de mensen dat ze zich reëel gedragen. De eerste vijf seconden hoeft dat nog niet, maar daarna moet je een redelijke discussie met elkaar kunnen voeren."

# COL

## **EEN ZEE VAN MOGELIJKHEDEN**

Als volbloedman - ik was afkomstig uit de NDR het KWPN binnenstappen, dat was destijds een hele omslag. De warmbloedfokkerij is een hele andere dan die van de volbloeden: daar gelden prestaties als het belangrijkste selectie-instrument. Destijds waren bij het KWPN met name exterieur en beweging doorslaggevend.

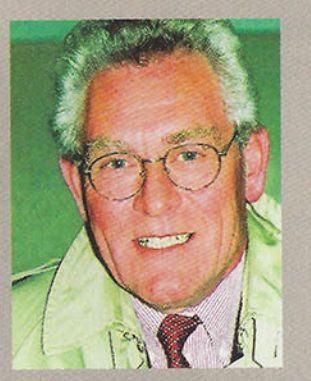

Toen al werden volbloeds ingezet, een ontwikkeling die met gemengde gevoelens werd ontvangen. Sommige fokkers vonden dat we de correcte bouw lieten varen, anderen waren blij met de kansen die de halfbloeden kregen. In die twaalf jaar van mijn voorzitterschap van de hengstenkeuringscommissie hebben we een hele ontwikkeling gekend, met name in de formulering van het fokdoel, met daarin het hoogst bereikbare voor een sportpaard: de Grand Prix. Exterieur werd één van de onderdelen in plaats van het hoofdonderdeel. De sportprestaties werden prominenter en niet iedereen was daar blij mee. Dit zal een eeuwigdurende discussie blijven: over tien jaar hebben we het waarschijnlijk nog over wat de hoogste prioriteit moet hebben; verrichtingen of een mooi correct gebouwd paard.

Soms zijn we ook te ver doorgeslagen in de prestatiefokkerij: dan lieten we een goed presterende hengst toe tot de fokkerij die op andere punten te kort kwam. Maar daar zijn we van terug gekomen. Een correcte bouw is van grote betekenis voor élke vorm van prestatie. En karakter is wellicht het belangrijkste: een paard met supertalenten dat zich niet wil inzetten, daar heb je in de ring niets aan.

Het blijft dus een spanningsveld tussen de verschillende onderdelen. Ik heb altijd de nadruk gelegd op het feit dat het prima is om een specifiek dressuur- of springpaard te fokken, maar dat je wel altijd drie voldoende basisgangen moet overhouden. Het KWPN-paard moet veelzijdig inzetbaar blijven. Als een springpaard de top niet haalt, moet het in de breedte inzetbaar zijn. Specialisatie op zich vind ik een goede zaak. Het was een vraag vanuit de vereniging en de vereniging bepaalt. Maar voorafgaand aan specialisatie moet je wel eerst goed formuleren en vastleggen wáár je op selecteert. Wat wil ik voor een soort galop zien bij een dressuurdan wel springpaard? We moeten eerst in een beperkte kring binnen de vereniging de discussie aangaan en vervolgens formuleren wat de normen zijn voor een dressuurpaard cq springpaard.

Ik heb me altijd hevig verzet tegen uitbreiding van de hengstenkeuringscommissie: ik had hier ervaring mee en vond het praktisch onuitvoerbaar. Je moet vlug werken en hebt korte lijnen nodig. De nieuwe opzet met twee verschillende jurycorpsen voor de dressuur en het springen vind ik een uitstekend, werkbaar idee. Je moet dan wel zorgen dat je niet alleen sportmannen zitting laat nemen, maar dat ook de fokkerij goed vertegenwoordigd is. In de huidige situatie met Arie Hamoen erbij is dat het geval: hij zal zeker het fokkersaspect erbij houden. Maar ook de andere twee leden moeten de fokkerij begrijpen, als achtergrond hebben. Handelaren selecteren wel voor de sport. Bij een dekhengst geldt méér dan prestatie, zaken als afstamming en karakter werken door in de hele populatie. We moeten secuur omgaan met de bruikbaarheid van ons sportpaard. Hier ligt volgens mij een mooie opdracht voor de toekomst en de nieuwe commissies.

Gedurende al die KWPN-jaren heb ik me op bescheiden schaal bezig gehouden met de draver-fokkerij. Ik vond het prettig om een beetje afstand te bewaren. Maar nu we weer terug zijn in Drenthe, de streek van mijn jeugd, en ik niet langer actief zal zijn bij het KWPN, zie ik wel mogelijkheden.